## MAHARASHTRA STATE BOARD OF NURSING AND PARAMEDICAL EDUCATION, MUMBAI

EXAMINATION IN AUXILIARY NURSING AND MIDWIFERY SECOND YEAR-PAPER I

### MIDWIFERY NURSING

TUESDAY, 2ND JULY 2019

[TIME : 02-00 P.M. TO 05-00 P.M.]

 $(Torall Marks - 75)$ 

- The Candidate must write her / his Seat Number in ENGLISH.  $1.$
- Please note that the question paper set in ENGLISH version is final for any  $2.$ doubt in MARATHI paper.

Marks

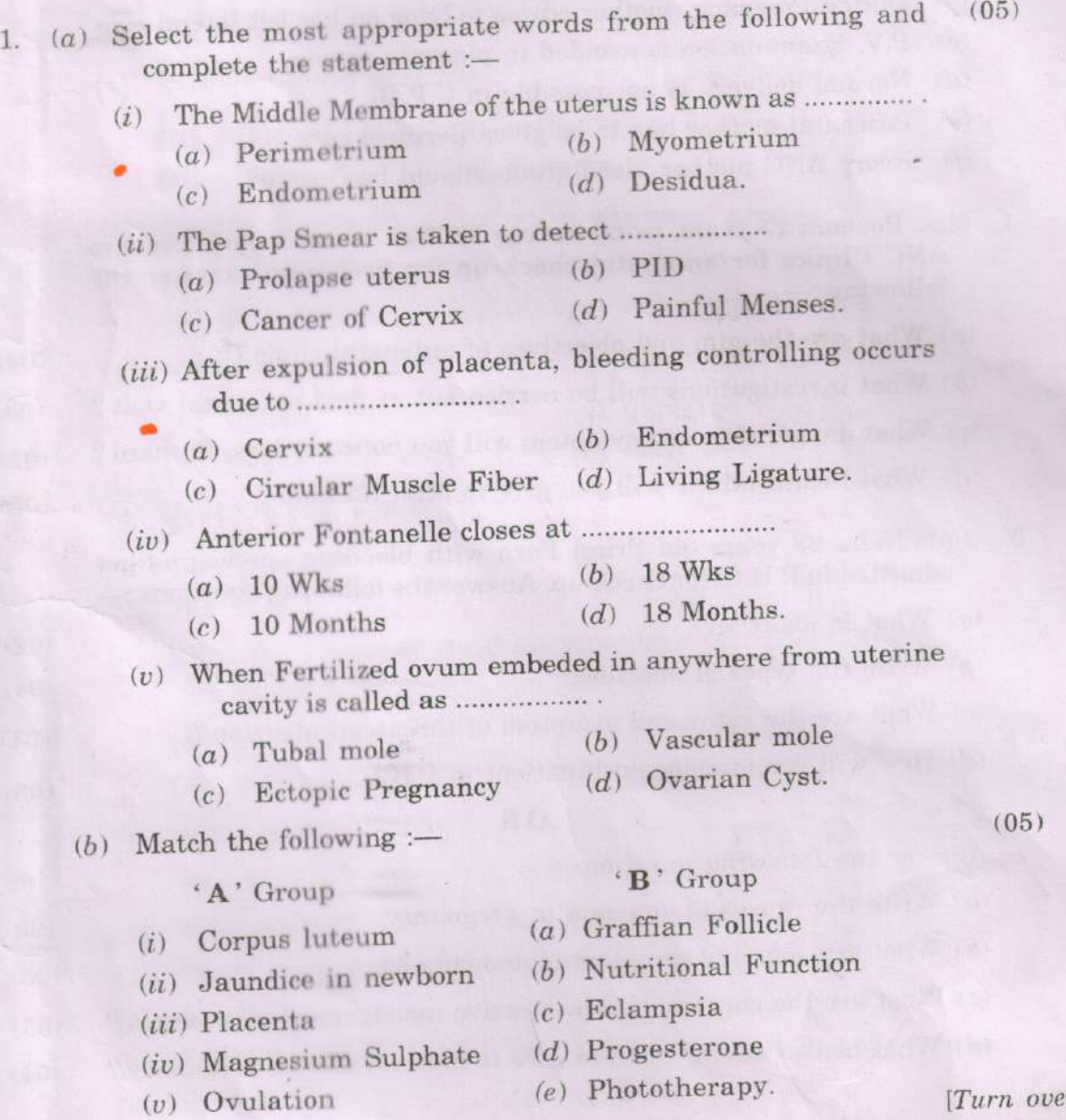

 $(05)$ 

- $(c)$  State true or false :-
	- $(i)$  The normal placenta expelled after 5 to 15 min.

(ii) Umbilical Cord has two artery and one vein.

(iii) Ultrasonography is harmful during pregnancy.

 $(iv)$  In placenta previa painless bleeding occur.

 $(v)$  Intake of any drug should be avoided during 1st trimester of pregnancy.

2. Write short notes on (any three) :-

- $(a)$  Copper T 380A.
- $(b)$  Episiotomy.
- $(c)$  Partograph.
- $(d)$  Female Pelvis.
- $(e)$  Atonic P.P.H.

#### 3. Give scientific reason (any  $five$ ) :-

- (of Breast feeding started within 1 hour after birth.
- (b) During Pregnancy mother advice to lying on her left lateral side.
- (c) P.V. Examination is avoided in placenta previa.
- $(d)$  Normal delivery is not possible in C.P.D.
- (c) Postnatal mother has to be given perineal care.
- (f) Every ANC mother blood group should be checked.
- 4. Mrs. Roshani 25 years, primi having 12 Wks. Amenorrhoea come to ANC Clinics for antenatal check up for first time. Answer the  $following:$

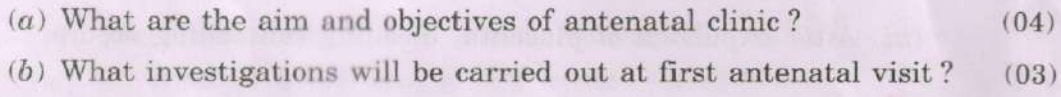

- (c) What danger sign and symptom will you notice in Mrs. Roshani?  $(03)$
- (d) What health advice will you give to Mrs. Roshani?  $(05)$
- 5. Smt. Neha 28 years old Primi Para with bleeding per vagina get admitted in P.H.C. for check-up. Answer the following questions :-

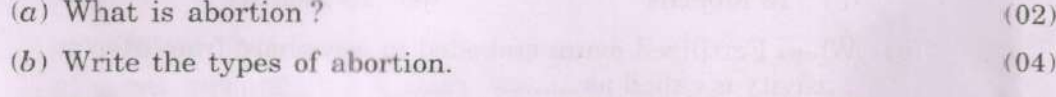

- (c) What are the signs and symptom of threatend abortion?  $(04)$
- $(d)$  How will you manage such patient in P.H.C. ?  $(05)$

#### OR

Answer the following questions :-

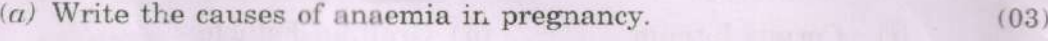

- $(b)$  What are sign and symptom of anaemia?  $(03)$
- $(c)$  What are the curative and preventive managemevt of anaemia?  $(0.5)$
- (d) What health advice will you give to mother, diet in pregnancy?  $(04)$

 $(15)$ 

 $(15)$ 

**CON 251** 

# महाराष्ट्र राज्य शुश्रुषा व परावैद्यक शिक्षण मंडळ, मुंबई ऑक्झिलिअरी नर्सिंग आणि मिडवायफरी परीक्षा द्वितीय वर्ष-पेपर १

#### मिडवायफरी नर्सिंग

मंगळवार, दिनांक २ जुलै २०१९

[ वेळ : दुपारी ०२-०० ते सायंकाळी ०५-०० वाजेपर्यंत ]

(एकूण गुण — ७५)

१. उमेदवाराने तिचा / त्याचा आसन क्रमांक इंग्रजीमध्ये लिहावा.

२. मराठी भाषेतील भाषांतरातील अडचणीसाठी इंग्रजी भाषेतील प्रश्नपत्रिका अंतिम राहील.

 $(04)$ १. (अ) योग्य शब्द निवडून बाक्य पूर्ण करा :-(१) गर्भाशयाच्या मधल्या आवरणाला ………………… असे म्हणतात. (अ) पेरीमेट्रीयम (ब) मायोमेट्रीयम (क) एन्डोमेट्रीयम (ड) डेसीड्युआ. (२) पॅपस्मीयर ही तपासणी ………………… परिक्षणासाठी वापरतात. (अ) गर्भाशय अंश (ब) पी.आय.डी. (क) ग्रीवेचा कर्करोग (ड) मासिक पाळीतील वेदना. (३) प्लॅसेन्टा बाहेर आल्यानंतर ……………… मुळे रक्तस्त्राव नियंत्रणात येतो. ः ।<br>स्वीकृति । स्वीकृति । स्वीकृति । स्वीकृति । स्वीकृति । स्वीकृति । स्वीकृति । स्वीकृति । स्वीकृति । स्वीकृत (अ) सर्व्हीक्स (क) सक्युलर मराल फायबर (ड) जिवंत बंधने. (४) पुढील टाळू किंवा ब्रेग्मा हा …………………… भरतो. (अ) १० आठवडे (ब) १८ आठवडे (क) १० महिने (ड) १८ महिने. (५) फलित बीज गर्भाशयाच्या पोकळीमध्ये रूजण्याऐवजी इतर ठिकाणी कोठेही रूजते तेव्हा त्यास ……………… म्हणतात. (अ) ट्यूबल मोल (ब) व्हॅसक्युलर मोल (क) एक्टॉपिक प्रेग्नेसी. (ड) ओव्हॅरियन सीस्ट. (ब) योग्य जोड्या जलवा :- $(04)$ <sup>6</sup> अ<sup>3</sup> गट  $4^{\circ}$ ब $^{\circ}$ गट (अ) ग्राफियन फॉलिकल $5$ (१) कॉर्पस ल्युटीयम (२) नवजात बालक कावीळ (ब) पोषणाचे कार्य $\mathscr B$ (क) एक्लॅम्पशिया 4 (३) प्लॅसेन्टा (४) मॅग्नेशियम सल्फेट (ड) प्रोजेस्टेरॉन / (५) ओव्हलेशन (इ) फोटोथेरपी. 2

ाण

गुण

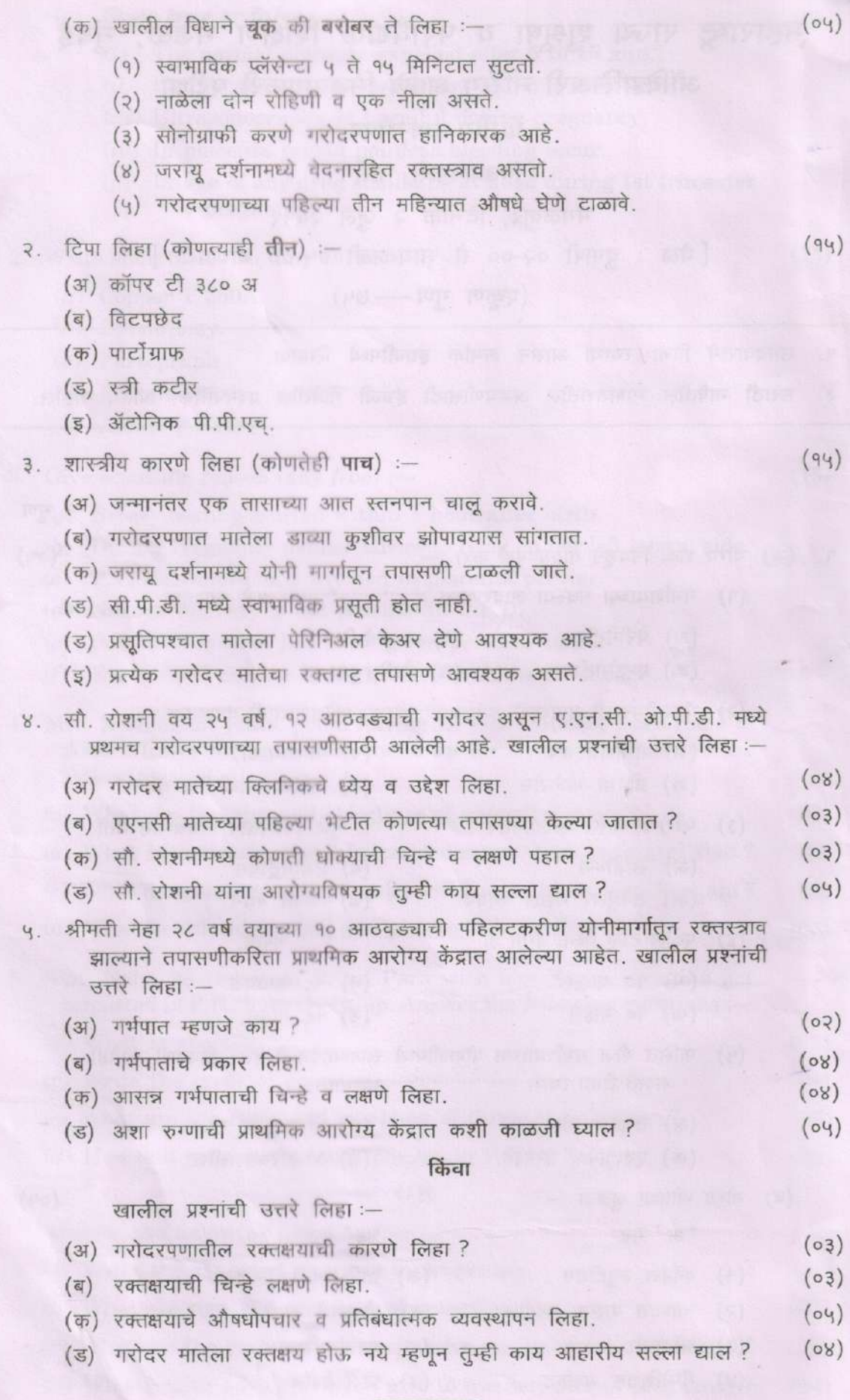

## MAHARASHTRA STATE BOARD OF NURSING AND PARAMEDICAL EDUCATION, MUMBAI

SUPPLEMENTARY EXAMINATION IN AUXILIARY NURSING AND MIDWIFERY

#### **SECOND YEAR**

#### HEALTH CENTRE MANAGEMENT-PAPER-II

WEDNESDAY, 15TH JANUARY 2020

[ТІМЕ: 2-00 Р.М. ТО 5-00 Р.М.]

 $(TortAL$  MARKS - 75)

- 1. The Candidate must write her/his Seat Number in ENGLISH.
- 2. Please note that the question paper set in **ENGLISH** version is final for any doubt in MARATHI paper.

### Monke

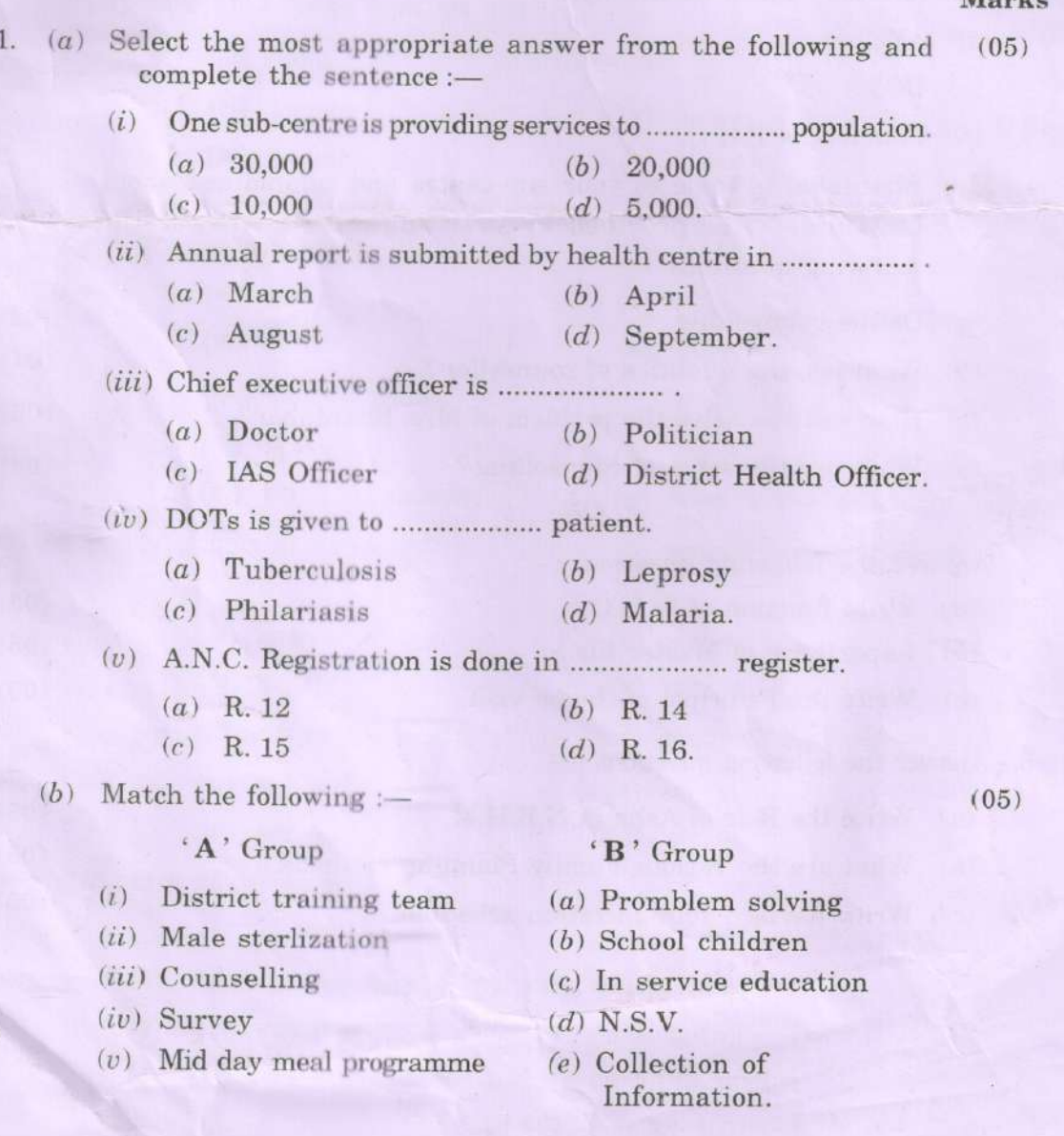

 $(05)$ 

 $(c)$  State true or false :-

 $(i)$ It is mandatory to maintain dead stock register.

 $\overline{2}$ 

- (ii) Asha does not required any training.
- (iii) Feedback is last step of communication cycle.
- $(iv)$  To start nursing profession registration is needed.
- $(v)$  Anganwadi worker is regular employee of health department.

#### 2. Define the following (any five) :-

- (a) Eligible couple (b) Communication (c) M.M.R.
- $(d)$  Orientation  $(e)$  Meeting  $(f)$  Target.
- 3. Write short notes on  $(\text{any } four) :=$ 
	- $(a)$  Records and Reports
	- $(b)$  Principle of Management
	- $(c)$  Mission "Indra Dhanushya"
	- $(d)$  AYUSH
	- $(e)$  DOTS
	- $(f)$  Function of P.H.C.
- 4. Mrs. Shantabai is come to your sub-centre and complained about lack of services provided by your sub-centre. Answer the following questions :-

#### $(a)$  Define counselling.  $(02)$  $(04)$  $(b)$  What are the qualities of counseller?

- (c) How will you solve the problem of Mrs. Shantabai?  $(05)$
- $(d)$  What are the setps of counselling?

#### OR

Answer the following questions :---

- $(a)$  Write function of W.H.O.  $(05)$  $(b)$  Importance of Master file.  $(05)$ Write the Principle of home visit.  $(05)$  $(c)$ 5. Answer the following questions :-(a) Write the Role of Asha in N.R.H.M.  $(05)$ (b) What are the various Family Planning methods.  $(05)$ 
	- (c) Write Revised Immunization schedule.

 $(20)$ 

 $(04)$ 

 $(05)$ 

 $(10)$ 

## महाराष्ट्र राज्य शुश्रुषा व परावैद्यक शिक्षण मंडळ, मुंबई ऑक्झिलिअरी नर्सिंग आणि मिडवायफरी परीक्षा (पुरवणी) द्वितीय वर्ष

आरोग्य केंद्र व्यवस्थापन-पेपर-२

बुधवार, दिनांक १५ जानेवारी २०२०

[वेळ : दुपारी २-०० ते सायंकाळी ५-०० वाजेपर्यंत]

(एकूण गुण - ७५)

१. उमेदवाराने तिचा / त्याचा आसन क्रमांक इंग्रजीमध्ये लिहावा.

२. मराठी भाषेतील भाषांतरातील अडचणींसाठी इंग्रजी भाषेतील प्रश्नपत्रिका अंतिम राहील.

गण

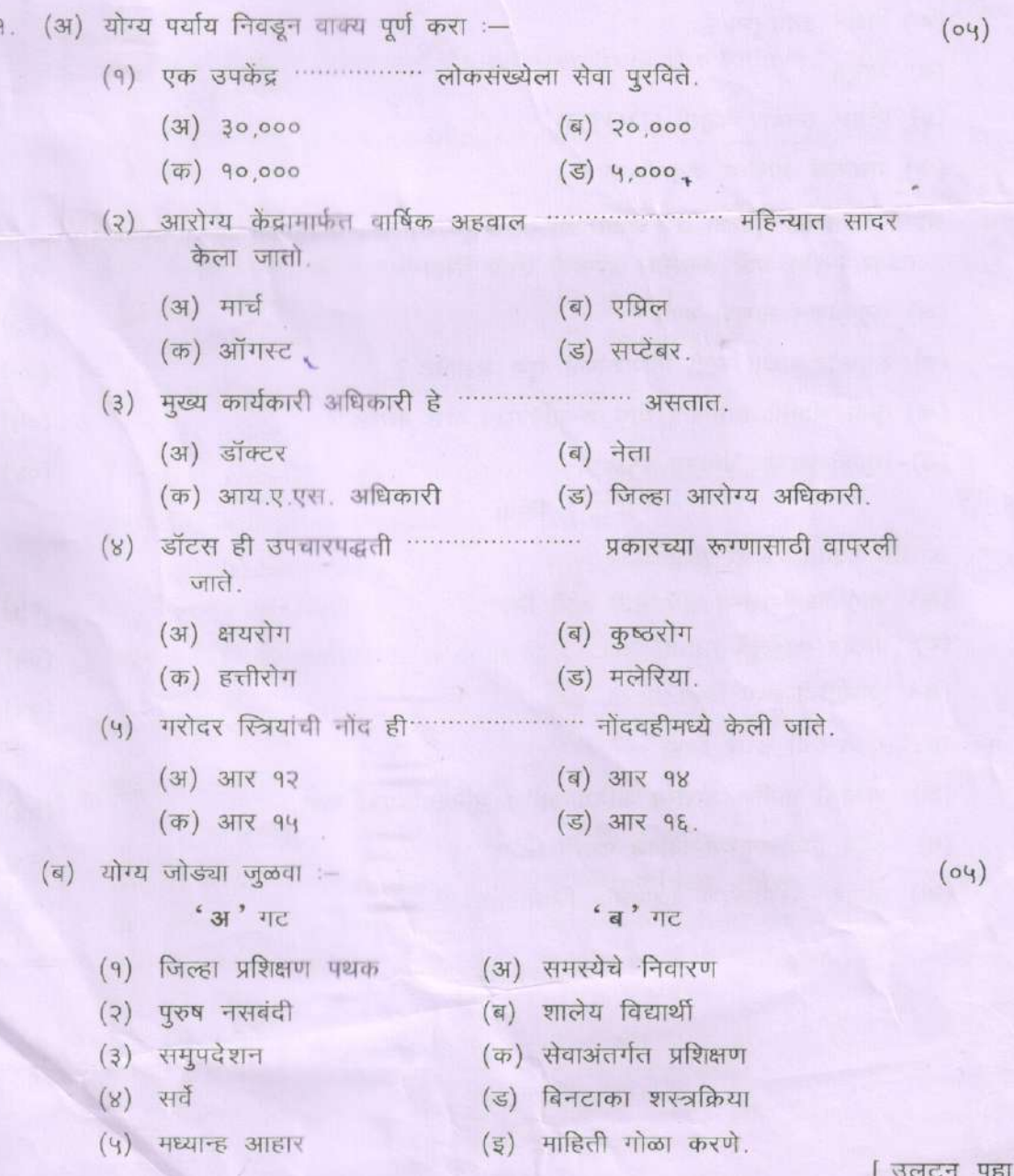

गण

 $(04)$ (क) खालील विधाने चूक की बरोबर ते लिहा :-(१) जडसंग्रह नोंदवही अद्ययावत ठेवणे आवश्यक आहे. (२) आशाला प्रशिक्षणाची गरज नाही. (३) मागोवा ही संदेशवहनाची शेवटची पायरी आहे. (४) नर्सिंग व्यवसाय सुरु करण्यासाठी नोंदणी करणे गरजेचे आहे. (५) आंगणवाड़ी सेविका ही आरोग्य विभागांची नियमित कर्मचारी आहे.  $(90)$ २. व्याख्या लिहा (कोणतेही पाच) :-(अ) योग्य जोडपी , (ब) संदेशवहन / (क) माता मृत्यूदर ' (ड) सेवाभिमुख प्रशिक्षण (इ) मिटींग (फ) लक्ष्य. ३. टिपा लिहा (कोणत्याही चार) :- $(30)$ (अ) नोंदी व अहवाल (ब) व्यवस्थापनातील तत्त्वे (क) मिशन इंद्रधनुष्य (ड) आयुष (इ) प्रत्यक्ष उपचार पद्धती (DOTS) (फ) प्राथमिक आरोग्य केंद्राची कार्ये. श्रीमती शांताबाई तुमच्या उप केंद्रात आल्या असून त्या उप केंद्रातील अपुऱ्या सेवेबद्दल  $8.$ तक्रार करीत आहे. खालील प्रश्नांची उत्तरे लिहा :-(अ) समुपदेशन म्हणजे काय ?  $(03)$  $(08)$ (ब) समुपदेशकाच्या अंगी कोणकोणते गुण असावेत ?  $(04)$ (क) तुम्ही श्रीमती शांताबाई यांचे शंकानिरसन कसे कराल ?  $(08)$ (ड) समुपदेशनाच्या पायऱ्या लिहा. किंदा खालील प्रश्नांची उत्तरे लिहा :- $(04)$ (अ) जागतिक आरोग्य संघटनेची कार्ये लिहा.  $(04)$ (ब) मास्टर फाईलचे महत्त्व लिहा. (क) गृहभेटीची तत्त्वे लिहा.  $(04)$ खालील प्रश्नांची उत्तरे लिहा :-(अ) आशाची ग्रामीण आरोग्य अभियानातील भूमिका स्पष्ट करा.  $(04)$ (ब) कुटुंब नियोजनाच्या विविध पद्धती लिहा.  $(04)$  $(04)$ (क) सुधारित लसीकरण वेळापत्रक लिहा.